Scientific Computing WS 2019/2020

Lecture 26

Jürgen Fuhrmann

juergen.fuhrmann@wias-berlin.de

# Why parallelization ?

42 Years of Microprocessor Trend Data

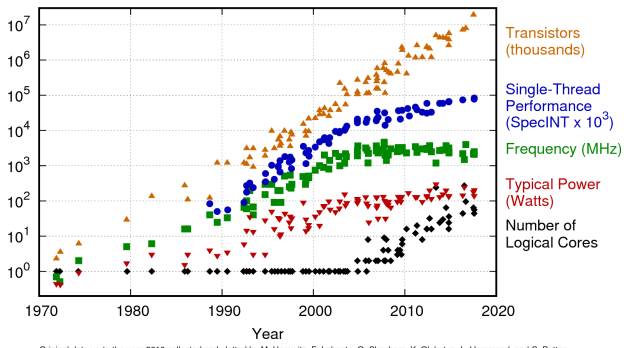

Original data up to the year 2010 collected and plotted by M. Horowitz, F. Labonte, O. Shacham, K. Olukotun, L. Hammond, and C. Batten New plot and data collected for 2010-2017 by K. Rupp

- Clock rate of processors limited due to physical limits
- $\bullet \Rightarrow$  parallelization: main road to increase the amount of data processed
- Parallel systems nowadays ubiquitous: even laptops and smartphones have multicore processors
- Amount of accessible memory per processor is limited  $\Rightarrow$  systems with large memory can be created based on parallel processors

# TOP 500 2019 rank 1-9

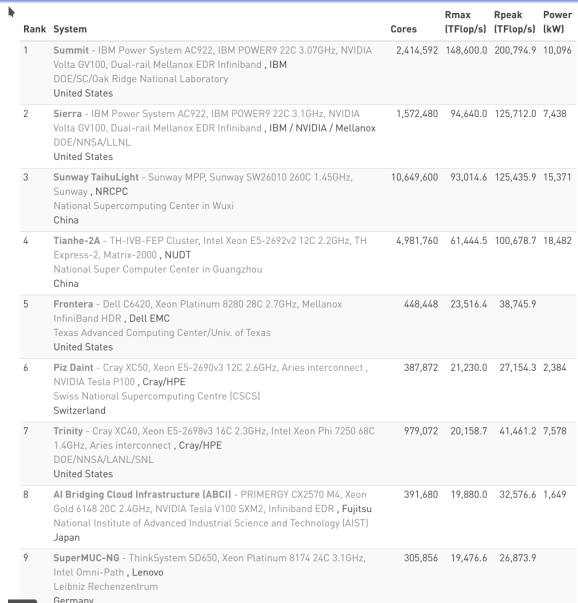

- Based on linpack benchmark: solution of dense linear system - Typical desktop computer:  $R_{max} \approx$ 100 *. . .* 1000GFlop*/*s

[Source:www.top500.org ]

#### SIMD Single Instruction Multiple Data

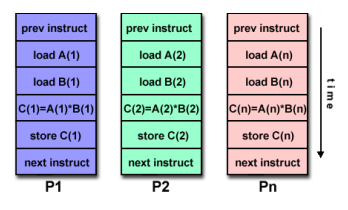

[Source: computing.llnl.gov/tutorials]

- "classical" vector systems: Cray, Convex *. . .*
- Graphics processing units (GPU)

#### MIMD Multiple Instruction Multiple Data

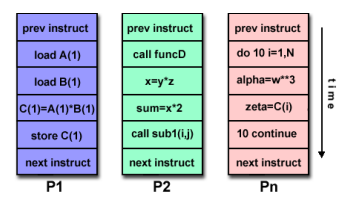

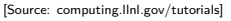

- Shared memory systems
	- IBM Power, Intel Xeon, AMD Opteron *. . .*
	- Smartphones *. . .*
	- **S** Xeon Phi R.I.P.
- Distributed memory systems
	- **a** interconnected CPUs

# MIMD Hardware: Distributed memory

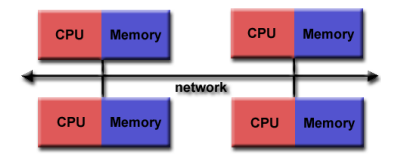

```
[Source: computing.llnl.gov/tutorials]
```
- Create large computer system by connecting standard mainboards via fast network
- Memory scales with number of CPUs interconneted
- High latency for communication
- Mostly programmed using MPI (Message passing interface)
- Explicit programming of communications: gather data, pack, send, receive, unpack, scatter

```
MPI Send(buf,count,type,dest,tag,comm)
MPI_Recv(buf,count,type,src,tag,comm,stat)
```
# MIMD Hardware: Shared Memory

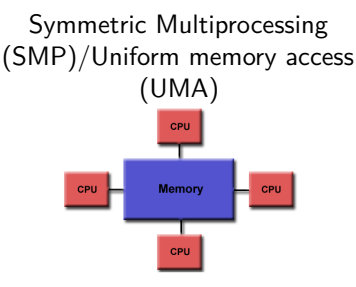

[Source: computing.llnl.gov/tutorials]

- Similar processors
- Similar memory access times

#### Nonuniform Memory Access (NUMA)

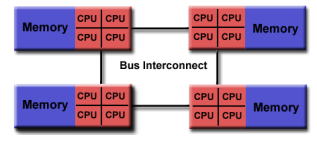

[Source: computing.llnl.gov/tutorials]

- Possibly varying memory access latencies
- Combination of SMP systems
- ccNUMA: Cache coherent NUMA
- Shared memory: one (virtual) address space for all processors involved
- Communication hidden behind memory access
- Not easy to scale large numbers of CPUS
- MPI works on these systems as well

## Hybrid distributed/shared memory

- Combination of shared and distributed memory approach
- Top 500 computers

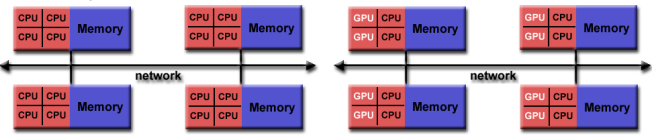

[Source: computing.llnl.gov/tutorials]

- Shared memory nodes can be mixed CPU-GPU
- Need to master three kinds of programming paradigms:
	- SIMD (GPU)
	- Shared memory
	- Distributed memory

# "small" parallel system: this laptop

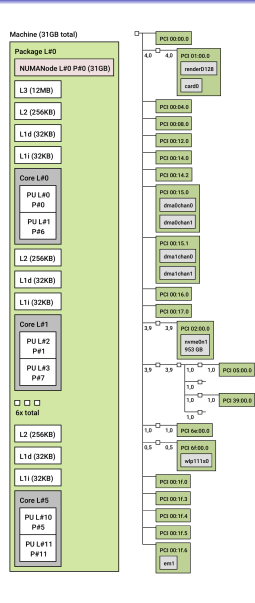

- 1 NUMANode (aka. CPU chip)
	- 12 MB L3 cache
	- 6 Cores
		- **256KB L2 Cache**
		- 32KB L1 Cache
		- Hyperthreading  $\rightarrow$  2 logical cores (PU)
- 32GB RAM accessible via 3.9 GB/s DMA channels (dma0, dma1)
- Graphics card card0 (NVIDIA T1000) via 4GB/s connect
- SSD nvme0n1 (1TB) via 3.9 GB/s connect
- WIFI (wlp111s0), LAN (em1) *. . .*

# "large" parallel system: WIAS compute server erhard-01

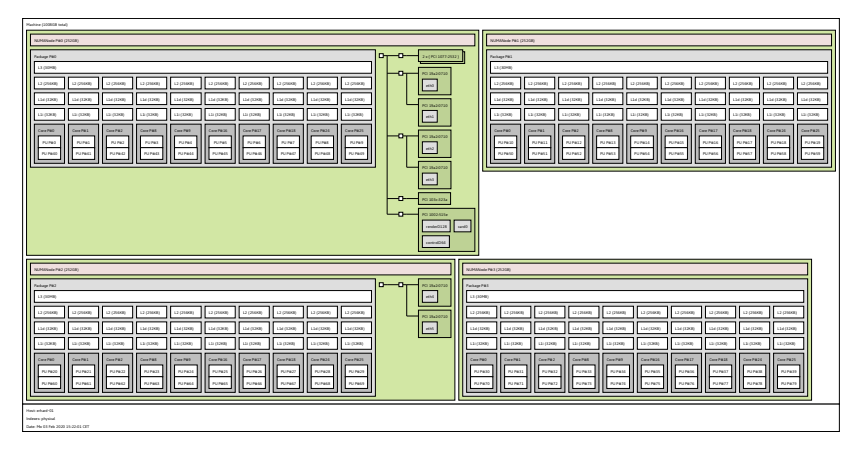

#### **4 NUMANodes**

- each node: 256 GB RAM, 30 MB L3 cache, 10 cores
	- each core: 256KB L2 Cache, 32KB L1 Cache, 2 logical cores (PU)
- Network *. . .*
- Modern operating systems allow to run several programs at once
- Each of these programs corresponds to a *process*
- Processes can be launched from the command line and require large bookeeping, each process has its own address space
- On multicore systems, processes can run on different cores, and ideally, they don't interfere with each other
- Data exchange between different processes needs an extra protocol for inter-process communication
- Threads are lightweight subprocesses within a process and share its address space, they can run on a different core
- Managing a thread requires significantly less bookeeping and resources compared to a process
- Parallel programming using threads aka. multithreading is easy, as inter-thread communication can be realized via the common address space
- Multithreading is hard since threads share data structures that should only be modified by one thread at a time

## Thread based programming model

- **•** pthreads (POSIX threads): widely available on different operating systems
- Threads introduced into  $C_{++}$  standard with  $C_{++}11$
- Cumbersome tuning  $+$  syncronization, but very flexible
- Basic structure for higher level interfaces
- Threads in Julia: 'Threads.@spawn' (since Julia 1.3), marked as experimental

```
... sequential code ...
function run_in_thread(params) // function to be run in separate thread
    ...
end
t=start_thread (run_in_thread, params) //
...
wait_and_fetch_result(t)
...
```
## Fork-Join programming model

- $\bullet$  OpenMP for C++, C, Fortran
- 'Threads.@threads' in Julia
- Compiler directives (pragmas) describe *parallel regions*
- Automatically mapped onto thread based model

```
... sequential code ... // joined code
#pragma omp parall for // ``fork'' -> parallel execution
{
  ... parallel code ...
}
(implicit barrier) // wait for tasks to finish
... sequential code ...
```
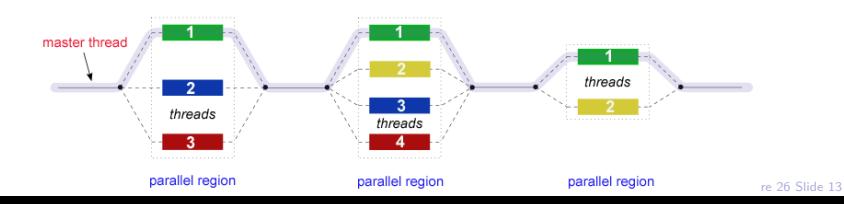

- Usually, the fork-join model is implemented on top of the threading model
- OpenMP essentially performs automatic code transformation
- Well adapted to numerical tasks with large loops
- **•** Easy to handle
- Performance depends on compiler implementation, memory bandwidth etc.

```
double s=0.0;
#pragma omp parallel for
for(int i=0; i<n ; i++)
s+=u[i]*v[i];
```
- Code can be parallelized by introducing compiler directives
- Compiler directives are ignored if not in parallel mode
- Compiler directives are not part of the languge
- Write conflict with  $s+$  =: several threads may access the same variable

## Preventing conflicts in OpenMP

Atomic updates are performed only by one thread at a time

```
double s=0.0;
#pragma omp parallel for
for(int i=0; i<n ; i++)
{
   #pragma omp atomic update
   s+=u[i]*v[i];}
```
- Expensive, parallel program flow is interrupted
- Similar to Julia atomic variables

## Do it yourself reduction

- Remedy: accumulate partial results per thread, combine them after main loop
- "Reduction"

```
#include <omp.h>
int maxthreads=omp_get_max_threads();
double s0[maxthreads];
double u[n],v[n];
for (int ithread=0;ithread<maxthreads; ithread++)
   s0[ithread]=0.0;
#pragma omp parallel for
for(int i=0; i<n ; i++)
{
  int ithread=omp_get_thread_num();
  s0[ithread]+=u[i]*v[i];
}
double s=0.0;
for (int ithread=0;ithread<maxthreads; ithread++)
  s+=s0[ithread];
```

```
double s=0.0;
#pragma omp parallel for reduction(+:s)
for(int i=0; i<n ; i++)
    s+=u[i]*v[i];
```
In standard situations, reduction variables can be used to avoid write conflicts, no need to organize this by programmer